## Przygotowywanie materiałów graficznych do procesu drukowania

Oznaczenie kwalifikacji: **A.54**

Numer zadania: **01**

Kod arkusza: **A.54-01-21.01-SG**

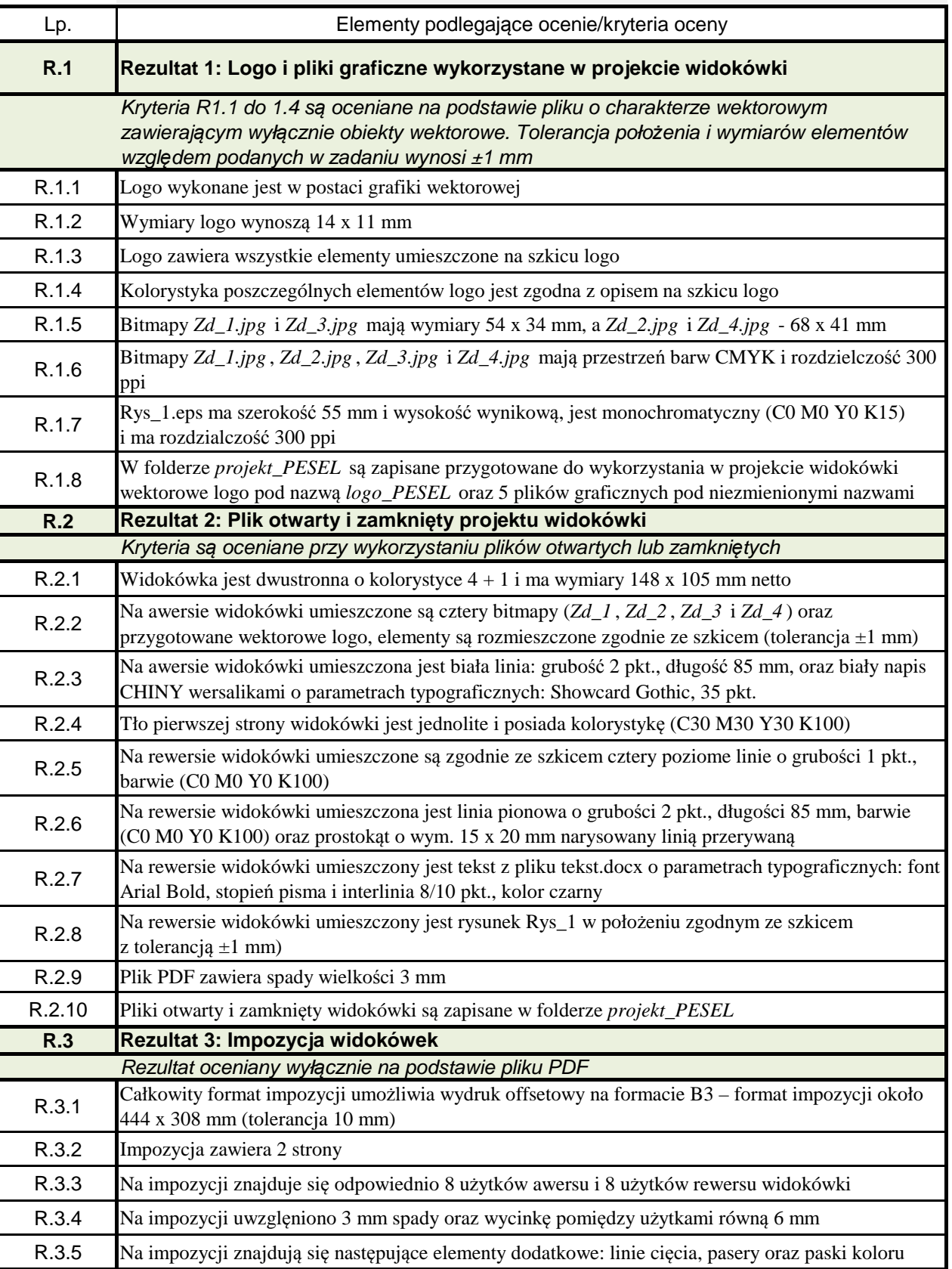

Więcej arkuszy znajdziesz na stronie: arkusze.pl Więcej arkuszy znajdziesz na stronie: arkusze.pl

Nazwa<br>kwalifikacji: